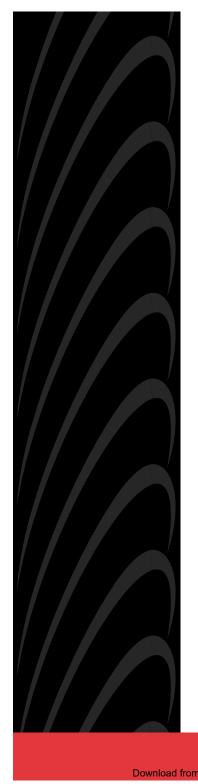

# ACCULINK 3165 DSU/CSU QUICK REFERENCE

Document No. 3165-A2-GL11-30

Copyright © 1998 Paradyne Corporation. All rights reserved. Printed in U.S.A.

#### **Notice**

This publication is protected by federal copyright law. No part of this publication may be copied or distributed, transmitted, transcribed, stored in a retrieval system, or translated into any human or computer language in any form or by any means, electronic, mechanical, magnetic, manual or otherwise, or disclosed to third parties without the express written permission of Paradyne Corporation, 8545 126th Avenue North, P.O. Box 2826, Largo, Florida 33779-2826.

Paradyne Corporation makes no representation or warranties with respect to the contents hereof and specifically disclaims any implied warranties of merchantability or fitness for a particular purpose. Further, Paradyne Corporation reserves the right to revise this publication and to make changes from time to time in the contents hereof without obligation of Paradyne Corporation to notify any person of such revision or changes.

Changes and enhancements to the product and to the information herein will be documented and issued as a new release to this manual.

### Warranty, Sales, and Service Information

Contact your sales or service representative directly for any help needed. For additional information concerning warranty, sales, service, repair, installation, documentation, or training, use one of the following methods:

- Via the Internet: Visit the Paradyne World Wide Web site at http://www.paradyne.com
- Via Telephone: Call our automated call system to receive current information via fax or to speak with a company representative.
  - Within the U.S.A., call 1-800-870-2221
  - International, call 727-530-2340

#### **Trademarks**

All products and services mentioned herein are the trademarks, service marks, registered trademarks or registered service marks of their respective owners.

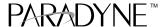

## **ACCULINK 3165 DSU/CSU**

## Quick Reference

Document Number 3165-A2-GL11-30 January 1998

## **Quick Start Procedure**

The following procedure is for experienced DSU/CSU users who are familiar with the 3165 DSU/CSU installation process and have no special requirements for their application. See the *ACCULINK 316x Data Service Unit/Channel Service Unit Operator's Guide* (Document No. 3160-A2-GB21) for more information.

- Attach the power cord to the rear of the DSU/CSU and the other end to a grounded 115 Vac power outlet.
- 2. Attach the 3165 DSU/CSU network connection to the T1 network using the appropriate cable. Attach the 3165 DSU/CSU to the customer premises equipment via the port connector.
- 3. Power on the DSU/CSU to perform the power-up self-test.
- **4.** If you intend to use front panel emulation, connect the cable from the PC to the COM port on the rear panel of the DSU/CSU.
- If you intend to manage the 3165 DSU/CSU with SNMP, cable either the COM or MODEM port (as appropriate for your configuration). Then, configure the SNMP management link.
- 6. The Factory 1 configuration for ESF framing format and B8ZS line coding format is the default configuration and is appropriate for most networks. If this configuration does not work for you, try the Factory 2 configuration for D4 framing format and AMI line coding format. To further customize configuration options, refer to Changing Configuration Options in Chapter 3, Operation, and to Appendix C, Configuration Options, in the ACCULINK 316x Data Service Unit/Channel Service Unit Operator's Guide.
- During the power-up self-test, the FAIL LED flashes, then all LEDs blink twice.
   When the test is complete, verify that the DSU/CSU is functional by observing that the OK and NETWORK SIG LEDs are lit.

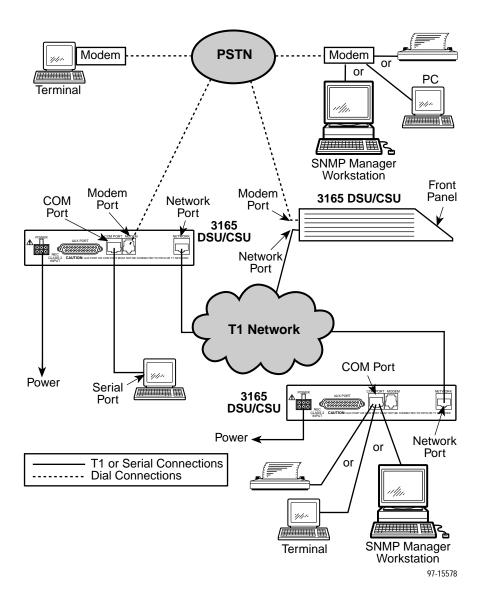

**Cabling Examples** 

# **Configuration Options**

Configuration options are accessed from the Configuration branch of the front panel menu.

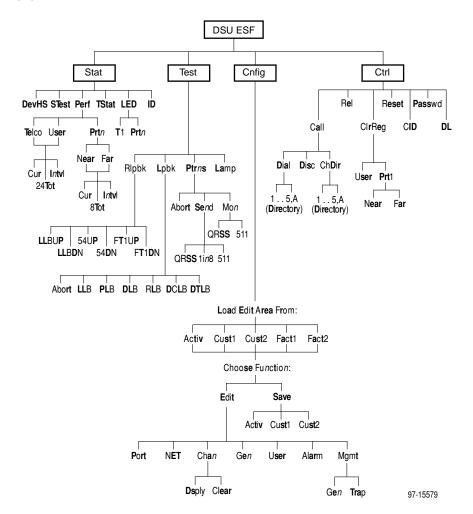

**Table 1. Port Configuration Options (1 of 2)** 

| Option            | Factory 1 | Factory 2 | Comments/Description                                            |
|-------------------|-----------|-----------|-----------------------------------------------------------------|
|                   | E530      | E530      |                                                                 |
|                   | V.35      | V.35      | Selects the port type: EIA-530A,                                |
| Port Type:        | RS449     | RS449     | V.35, RS449, or X.21.                                           |
|                   | X.21      | X.21      |                                                                 |
| D . D .           | Nx64      | Nx64      | Enables the port to either Nx56 or                              |
| Base Rate:        | Nx56      | Nx56      | Nx64 rates.                                                     |
|                   | Disab     | Disab     |                                                                 |
|                   | V.54      | V.54      | Network-initiated DCLB, allows                                  |
| Net DCLB:         | FT1       | FT1       | DCLB to be controlled by inband V.54 or FT1 (ANSI) codes.       |
|                   | Both      | Both      |                                                                 |
|                   | Disab     | Disab     |                                                                 |
|                   | DTLB      | DTLB      | Port-initiated Loopbacks, allows                                |
| Port LB:          | DCLB      | DCLB      | Loopbacks to be initiated through the port by the external DTE. |
|                   | Both      | Both      |                                                                 |
|                   | Disab     | Disab     |                                                                 |
| 411.0             | DTR       | DTR       | All ones sent to network (DTE) T1                               |
| All Ones:         | RTS       | RTS       | when DTR or RTS interrupted.                                    |
|                   | Both      | Both      |                                                                 |
| Rcv Yellow:       | None      | None      | Data port remains enabled, or is                                |
| (Received Yellow) | Halt      | Halt      | disabled, on receiving Yellow on network T1.                    |
| T 01 1            | Int       | Int       | Selects whether the transmitted                                 |
| Tx Clock:         | Ext       | Ext       | data clock is internal (TXC) or external (XTXC).                |
| InvertTxC:        | Enab      | Enab      | Selects phase inversion of the                                  |
| (Invert Tx Clock) | Disab     | Disab     | transmit clock (TXC).                                           |
| 1                 | Enab      | Enab      | Allows the data on the port to be                               |
| InvertData:       | Disab     | Disab     | inverted.                                                       |

**Table 1. Port Configuration Options (2 of 2)** 

| Option                                 | Factory 1 | Factory 2 | Comments/Description                                             |
|----------------------------------------|-----------|-----------|------------------------------------------------------------------|
| Err Rate:<br>(Excessive Error<br>Rate) | 10E-4     | 10E-4     |                                                                  |
|                                        | 10E-5     | 10E-5     |                                                                  |
|                                        | 10E-6     | 10E-6     | Selects the error rate threshold for Excessive Error Rate Alarm. |
|                                        | 10E-7     | 10E-7     |                                                                  |
|                                        | 10E-8     | 10E-8     |                                                                  |
|                                        | 10E-9     | 10E-9     |                                                                  |

**Table 2. Network Interface Configuration Options** 

| Option         | Factory 1 | Factory 2 | Comments/Description                                       |
|----------------|-----------|-----------|------------------------------------------------------------|
|                | D4        | D4        | 0-1                                                        |
| NET Framing:   | ESF       | ESF       | Selects D4 or ESF framing format.                          |
| NET Coding:    | AMI       | AMI       | Selects AMI or B8ZS line coding                            |
| NET Coding:    | B8ZS      | B8ZS      | format.                                                    |
|                | 0.0       | 0.0       |                                                            |
| LBO:           | -7.5      | -7.5      | Provides Line Build Out in dB                              |
| LBO:           | -15       | -15       | Provides Line Build Out in dB.                             |
|                | -22.5     | -22.5     |                                                            |
| 41101 0014     | Enab      | Enab      | Sends ANSI Performance Report                              |
| ANSI PRM:      | Disab     | Disab     | Messages.                                                  |
| Manathink      | Disab     | Disab     | Specifies whether the FDL's                                |
| Mgmt Link:     | SNMP      | SNMP      | Management Link is enabled.                                |
| NET LLB:       | Enab      | Enab      | Network-initiated LLB allows LLB to                        |
| NET LLD:       | Disab     | Disab     | be controlled by inband LLB codes.                         |
| NET PLB:       | Enab      | Enab      | Network-initiated PLB allows PLB                           |
| NET PLB:       | Disab     | Disab     | to be controlled by FDL PLB messages.                      |
|                | 62411     | 62411     | Provides enforcement of ones                               |
| BitStuff:      | Part68    | Part68    | density protection per AT&T TR 62411, ANSI T1-403, and FCC |
|                | Disab     | Disab     | Part 68 Technical Publication.                             |
| Circuit Ident: | Edit      | Edit      | Specifies the transmission vendor's                        |
|                | Clear     | Clear     | circuit identifier.                                        |

**Table 3. Channel Configuration Options (1 of 2)** 

| Option     | Factory 1                                                                                                    | Factory 2                                                                                                    | Comments/Description                                                                                                    |
|------------|----------------------------------------------------------------------------------------------------|----------------------------------------------------------------------------------------------------|----------------------------------------------------------------------------------------------------|
|            | Block                                                                                                    | Block                                                                                                    | Determines how channels are                                                                                                    |
| Assign By: | ACAMI                                                                                                    | ACAMI                                                                                                    | assigned: contiguous blocks,                                                                                                    |
|            | Chan                                                                                                    | Chan                                                                                                    | ACAMI or individual channels.                                                                                                    |
| Option     | Factory 1                                                                                                    | Factory 2                                                                                                    | Comments/Description                                                                                                    |
| Port Rate: | 64 (56)<br>128 (112)<br>192 (168)<br>256 (224)<br>320 (280)<br>384 (336)<br>448 (392)<br>512 (448)<br>576 (504)<br>640 (560)<br>704 (616)<br>768 (672)<br>832 (728)<br>896 (784) | 64 (56) 128 (112) 192 (168) 256 (224) 320 (280) 384 (336) 448 (392) 512 (448) 576 (504) 640 (560) 704 (616) 768 (672) 832 (728) 896 (784)      | Selects the data rate for the port.  The possible rates depend on whether the port is configured for Nx56 or Nx64.  This configuration option only appears if the "Assigned By" |
|            | 960 (840)<br>1024 (896)<br>1088 (952)<br>1152 (1008)<br>1216 (1064)<br>1280 (1120)<br>1344 (1176)<br>1408 (1232)<br>1472 (1288)<br>1536 (1344)                                   | 960 (840)<br>1024 (896)<br>1088 (952)<br>1152 (1008)<br>1216 (1064)<br>1280 (1120)<br>1344 (1176)<br>1408 (1232)<br>1472 (1288)<br>1536 (1344) | appears if the Assigned By configuration option is Block or ACAMI.                                                                                                    |

**Table 3. Channel Configuration Options (2 of 2)** 

|                                                                                | Clear                                                                                                    | Clear                                                                                                    | Clears (unassigns) channels for this port.                                                         |
|--------------------------------------------------------------------------------|----------------------------------------------------------------------------------------------------|----------------------------------------------------------------------------------------------------|----------------------------------------------------------------------------------------------------|
| Start At:                                                                      | N1 (D1) N2 (D2) N3 (D3) N4 (D4) N5 (D5) N6 (D6) N7 (D7) N8 (D8) N9 (D9) N10 (D10) N11 (D11) N12 (D12) N13 (D13) N14 (D14) N15 (D15) N16 (D16) N17 (D17) N18 (D18) N19 (D19) N20 (D20) N21 (D21) N22 (D22) N23 (D23) N24 (D24) | N1 (D1) N2 (D2) N3 (D3) N4 (D4) N5 (D5) N6 (D6) N7 (D7) N8 (D8) N9 (D9) N10 (D10) N11 (D11) N12 (D12) N13 (D13) N14 (D14) N15 (D15) N16 (D16) N17 (D17) N18 (D18) N19 (D19) N20 (D20) N21 (D21) N22 (D22) N23 (D23) N24 (D24) | This configuration option appears if the "Assigned By" configuration option is Block or ACAMI.     |
| Line 1 Displays:                                                               | Line 2 Displays:                                                                                                    | Meaning                                                                                                    | Comments/Description                                                                               |
|                                                                                | _                                                                                                    | Unassigned                                                                                                    |                                                                                                    |
| N1 N2 N3 N24:<br>(If assigned to NET)<br>D1 D2 D3 D24:<br>(If assigned to DTE) | Prt1                                                                                                    | Channel assigned to port 1                                                                                                    | This configuration option appears if the "Assigned By" configuration option is individual channels |
|                                                                                | D1, D2 D24                                                                                                    | Channel assigned to this DTE channel                                                                                                    | (Chan).  Function key under the channel                                                            |
| ( addigited to D1E)                                                            | N1, N2 N24                                                                                                    | Channel assigned to this NET channel                                                                                                    | (N1, N2 etc.) assigns (unassigns) port (1, 2, 3, or 4) to that channel.                            |

**Table 4. General Configuration Options** 

| Option            | Factory 1 | Factory 2 | Comments/Description                                 |
|-------------------|-----------|-----------|------------------------------------------------------|
| Gen Yellow:       | Enab      | Enab      | Yellow alarm is generated by the                     |
| (Generate Yellow) | Disab     | Disab     | DSU/CSU on LOS, LOF, or AIS.                         |
|                   | NET       | NET       |                                                      |
|                   | DTE       | DTE       | Selects the clock source to be                       |
| Clock Src:        | Prt1      | Prt1      | used as the master clock for the                     |
|                   | Int       | Int       | DSU/CSU.                                             |
|                   | Ext       | Ext       |                                                      |
|                   | 2048      | 2048      |                                                      |
| Clock Rate:       | 1544      | 1544      | Selects the clock rate of the source if external.    |
|                   | 8         | 8         |                                                      |
| T.T.              | Enab      | Enab      | Specifies whether the durations of                   |
| Tst Timeout       | Disab     | Disab     | user-initiated tests are limited by<br>Tst Duration. |
| Tst Duration      | 10        | 10        |                                                      |
|                   | Up        | Up        | Specifies the duration of                            |
|                   | Down      | Down      | user-initiated loopback and pattern tests.           |
|                   | Save      | Save      |                                                      |

**Table 5.** User Configuration Options (1 of 3)

| Option                           | Factory 1 | Factory 2 | Comments/Description                   |
|----------------------------------|-----------|-----------|----------------------------------------|
| Self-Test:                       | Enab      | Enab      | Allows bypass of self-test on          |
|                                  | Disab     | Disab     | initialization.                        |
| ED 4                             | Enab      | Enab      | Controls whether front panel           |
| FP Access:                       | Disab     | Disab     | access or display is allowed.          |
| FP Pass:                         | Enab      | Enab      | Controls whether front panel           |
| FF FdSS.                         | Disab     | Disab     | pass-through is allowed.               |
| Dial-In:                         | Enab      | Enab      | Controls whether dial-in access is     |
| Diai-III.                        | Disab     | Disab     | allowed.                               |
|                                  | None      | None      |                                        |
| Password:                        | Com       | Com       | Controls whether a password is         |
| r assword.                       | Modem     | Modem     | required during a call setup.          |
|                                  | Both      | Both      |                                        |
|                                  | Mgmt      | Mgmt      |                                        |
| Com Use:                         | ASCII     | ASCII     | Controls how the COM port is           |
| Com ose:                         | Daisy     | Daisy     | used.                                  |
|                                  | Term      | Term      |                                        |
| Com Type:                        | Async     | Async     | Controls whether the COM port is       |
| Com Type.                        | Sync      | Sync      | synchronous or asynchronous.           |
| Com Clk:                         | Int       | Int       | Controls whether the COM port          |
| COM CIR.                         | Ext       | Ext       | uses an internal or external clock.    |
|                                  | 1.2       | 1.2       |                                        |
|                                  | 2.4       | 2.4       |                                        |
|                                  | 4.8       | 4.8       |                                        |
| Com Rate:<br>(Communication Port | 9.6       | 9.6       | Selects the bit rate for the COM port. |
| Rate)                            | 14.4      | 14.4      | port.                                  |
|                                  | 19.2      | 19.2      |                                        |
|                                  | 38.4      | 38.4      |                                        |
| Ol and a set                     | 7         | 7         | Selects the character length for the   |
| Char Length:                     | 8         | 8         | COM port.                              |
| 00. "                            | None      | None      |                                        |
| CParity:<br>(Communication Port  | Even      | Even      | Selects the parity for the COM port.   |
| Parity)                          | Odd       | Odd       | 1                                      |

**Table 5.** User Configuration Options (2 of 3)

| Option                             | Factory 1 | Factory 2 | Comments/Description                                                 |
|------------------------------------|-----------|-----------|----------------------------------------------------------------------|
| OCtor Ditor                        | 1         | 1         |                                                                      |
| CStop Bits:<br>(Communication Port | 1.5       | 1.5       | Selects the number of stop bits for the COM port.                    |
| Stop Bits)                         | 2         | 2         |                                                                      |
|                                    | Yes       | Yes       | Specifies whether the COM port                                       |
| Ignore DTR:                        | No        | No        | ignores DTR.                                                         |
| CmInActTm:                         | Enab      | Enab      | Specifies whether the                                                |
| (COM Port Inactivity Timeout)      | Disab     | Disab     | communication port disconnects after a certain period of inactivity. |
|                                    | 5         | 5         |                                                                      |
| CmDiscTm:<br>(COM Port             | Up        | Up        | Specifies the period of inactivity (1 to 60 minutes) that causes a   |
| Disconnect Time)                   | Down      | Down      | disconnect if CmInActTm is enabled.                                  |
|                                    | Save      | Save      |                                                                      |
|                                    | Mgmt      | Mgmt      |                                                                      |
| Modem Use:                         | ASCII     | ASCII     | Controls whether the MODEM por is used for SNMP management.          |
|                                    | Term      | Term      |                                                                      |
| Madam Type:                        | Async     | Async     | Controls whether the MODEM port is synchronous or asynchronous.      |
| Modem Type:                        | Sync      | Sync      |                                                                      |
| Modem Rate:                        | 1.2       | 1.2       | Selects the bit rate for the MODEM                                   |
| Modelli Nate.                      | 2.4       | 2.4       | port.                                                                |
| MChar Len:                         | 7         | 7         | Selects the character length for the                                 |
| (Modem Port<br>Character Length)   | 8         | 8         | MODEM port.                                                          |
|                                    | None      | None      |                                                                      |
| MParity:<br>(Modem Port Parity)    | Even      | Even      | Selects the parity for the MODEM port.                               |
| (,,                                | Odd       | Odd       |                                                                      |
| MStop Bits:                        | 1         | 1         | Selects the number of stop bits for                                  |
| (Modem Port Stop<br>Bits)          | 2         | 2         | the MODEM port.                                                      |
| LSpaceDsc:                         | Enab      | Enab      | Selects the long space disconnect                                    |
| (Long Space<br>Disconnect)         | Disab     | Disab     | configuration option for terminating modem connections.              |
| MoInActTm:                         | Enab      | Enab      | Specifies whether the modem port                                     |
| (Modem Port<br>Inactivity Timeout) | Disab     | Disab     | disconnects after a certain period of inactivity.                    |

**Table 5.** User Configuration Options (3 of 3)

| Option                                   | Factory 1 | Factory 2 | Comments/Description                                               |
|------------------------------------------|-----------|-----------|--------------------------------------------------------------------|
|                                          | 5         | 5         |                                                                    |
| MoDiscTm:<br>(Modem Port                 | Up        | Up        | Specifies the period of inactivity                                 |
| Disconnect Time)                         | Down      | Down      | (1 to 60 minutes) that causes a disconnect if MInActTm is enabled. |
|                                          | Save      | Save      |                                                                    |
| TnSession:                               | Enab      | Enab      | Specifies whether the DSU/CSU                                      |
| (Telnet Session)                         | Disab     | Disab     | responds to Telnet session requests.                               |
| TnPaswd:                                 | Enab      | Enab      | Specifies whether a password is required for Telnet sessions.      |
| (Telnet Password)                        | Disab     | Disab     |                                                                    |
| TnInActTm:                               | Enab      | Enab      | Specifies whether a Telnet session                                 |
| (Telnet Inactivity<br>Timeout)           | Disab     | Disab     | disconnects after a certain period of inactivity.                  |
|                                          | 5         | 5         |                                                                    |
| TnDiscTm:<br>(Telnet Disconnect<br>Time) | Up        | Up        | The period of inactivity (1 to 60 minutes) that causes a           |
|                                          | Down      | Down      | disconnect if TnInActTm is enabled.                                |
|                                          | Save      | Save      |                                                                    |

**Table 6. Alarm Configuration Options** 

| Option                    | Factory 1               | Factory 2               | Comments/Description                                                                         |
|---------------------------|-------------------------|-------------------------|----------------------------------------------------------------------------------------------|
|                           | Disab                   | Disab                   | Does not display alarm messages.                                                             |
|                           | Modem                   | Modem                   | Sends alarm messages to Modem port.                                                          |
| Alrm Msg:                 | Com                     | Com                     | Sends alarm messages to COM port.                                                            |
|                           | Both                    | Both                    | Sends alarm messages to both ports.                                                          |
| CAIMD Town                | Enab                    | Enab                    | Condo CNIMD towns                                                                            |
| SNMP Trap:                | Disab                   | Disab                   | Sends SNMP traps.                                                                            |
| T . D:                    | Enab                    | Enab                    | Specifies whether the modem                                                                  |
| TrapDisc:                 | Disab                   | Disab                   | connection will disconnect after a trap is sent.                                             |
|                           | Enab                    | Enab                    | Provides the option to allow                                                                 |
| DialOut:                  | Disab                   | Disab                   | automatic dial-out to send alarm messages on MODEM port.                                     |
|                           | Enab                    | Enab                    | Specifies whether an outgoing call                                                           |
| Call Retry:               | Disab                   | Disab                   | is retried on a busy or failed call attempt.                                                 |
| Dial Delay:               | 1–4<br><b>5</b><br>6–10 | 1–4<br><b>5</b><br>6–10 | The time (in minutes) to delay between successive alarm dial-outs or retry attempts.         |
| AltDialDir:               | <b>None</b><br>1–5      | <b>None</b><br>1–5      | The alternate dial-out directory to use if a call to the primary number cannot be completed. |
|                           | 10E-4                   | 10E-4                   |                                                                                              |
|                           | 10E-5                   | 10E-5                   |                                                                                              |
| Err Rate:                 | 10E-6                   | 10E-6                   | The error rate threshold for                                                                 |
| (Excessive Error<br>Rate) | 10E-7                   | 10E-7                   | Excessive Error Rate Alarm.                                                                  |
|                           | 10E-8                   | 10E-8                   |                                                                                              |
|                           | 10E-9                   | 10E-9                   |                                                                                              |

**Table 7.** Management – General Configuration Options (1 of 2)

| Option               | Factory 1        | Factory 2        | Comments/Description                                                            |
|----------------------|------------------|------------------|---------------------------------------------------------------------------------|
|                      | Disab            | Disab            | Specifies whether the DSU/CSU                                                   |
| SNMP Mgt:            | Enab             | Enab             | responds to SNMP session requests.                                              |
| NMS Valid:           | Disab            | Disab            | Specifies whether the DSU/CSU validates the IP address of an                    |
| NIVIS Vallu.         | Enab             | Enab             | SNMP manager attempting access.                                                 |
| Num Sec Mgrs:        | <b>1</b><br>2–10 | <b>1</b><br>2–10 | The number of management systems authorized to send SNMP messages to this unit. |
|                      | Edit             | Edit             | Specifies the IP address for each                                               |
| NMS <i>n</i> IP Adr: | Clear            | Clear            | NMS. This configuration option is repeated for all <i>n</i> NMSs.               |
| NMS n ACS:           | Read             | Read             | The type of access allowed for                                                  |
| NIVIS // ACS:        | R/W              | R/W              | NMS n.                                                                          |
| Contain Name         | Edit             | Edit             | The SNMP system name for this                                                   |
| System Name:         | Clear            | Clear            | device.                                                                         |
| 0 1 1                | Edit             | Edit             | The SNMP system location for this                                               |
| System Location:     | Clear            | Clear            | device.                                                                         |
| 0 0                  | Edit             | Edit             | The SNMP system contact name                                                    |
| System Contact:      | Clear            | Clear            | for this device.                                                                |
|                      | Edit             | Edit             | A community name that is allowed                                                |
| CommunityName1:      | Clear            | Clear            | access to this device. Defaults to public.                                      |
| A 4:                 | Read             | Read             | The type of access allowed for                                                  |
| Access 1:            | R/W              | R/W              | community name 1.                                                               |
|                      | Edit             | Edit             | A community name that is allowed                                                |
| CommunityName2:      | Clear            | Clear            | access to this device.                                                          |
| 4                    | Read             | Read             | The type of access allowed for                                                  |
| Access 2:            | R/W              | R/W              | community name 2.                                                               |
| ID A I               | Edit             | Edit             | The IP address needed to access                                                 |
| IP Adr:              | Clear            | Clear            | the device.                                                                     |
| N. 44                | Edit             | Edit             | The Subnet Mask needed to                                                       |
| NetMask:             | Clear            | Clear            | access the device.                                                              |
| O ID A d             | Edit             | Edit             | The IP address for the COM port                                                 |
| Com IP Adr:          | Clear            | Clear            | when configured for SNMP.                                                       |

**Table 7.** Management – General Configuration Options (2 of 2)

| Option               | Factory 1 | Factory 2 | Comments/Description                                           |
|----------------------|-----------|-----------|----------------------------------------------------------------|
|                      | Edit      | Edit      | The Subnet Mask needed to                                      |
| Com NetMask:         | Clear     | Clear     | access the device when the COM port is configured for SNMP.    |
| Com Link:            | PPP       | PPP       | The link layer protocol for the COM                            |
| Com Link:            | SLIP      | SLIP      | port when configured for SNMP.                                 |
| Modem IP Adr         | Edit      | Edit      | Specifies the IP address for the                               |
| Modem IP Adr:        | Clear     | Clear     | MODEM port when configured for SNMP.                           |
| Mdm NetMask:         | Edit      | Edit      | Specifies the Subnet Mask needed to access the device when the |
| Mam Netwask:         | Clear     | Clear     | MODEM port is configured for SNMP.                             |
| A 1 A 1 A 1 A 1      | Edit      | Edit      | Specifies the alternate IP address                             |
| Alt Mdm IP Adr:      | Clear     | Clear     | for the MODEM port when configured for SNMP.                   |
| Alt Mdm NetMask      | Edit      | Edit      | Specifies the alternate modem Subnet Mask needed to access the |
| All Mulli Netiviask. | Clear     | Clear     | device when the MODEM port is configured for SNMP.             |
| Modem Link:          | PPP       | PPP       | Specifies the link layer protocol for                          |
| Modem Link:          | SLIP      | SLIP      | the MODEM port when configured for SNMP.                       |
|                      | None      | None      |                                                                |
| Def Netwk:           | Com       | Com       | Specifies the default network                                  |
|                      | Modem     | Modem     | destination.                                                   |
|                      | FDL       | FDL       |                                                                |

**Table 8.** Management – Trap Configuration Options

| Option                | Factory 1       | Factory 2       | Comments/Description                                                                                             |
|-----------------------|-----------------|-----------------|----------------------------------------------------------------------------------------------------|
| Num Trap Mgrs:        | <b>1</b><br>2–6 | <b>1</b><br>2–6 | The number of trap managers supported by the device.                                                             |
| Trap <i>n</i> IP Adr: | Edit            | Edit            | Specifies the IP address for each trap manager. This configuration option is repeated for all <i>n</i> managers. |
|                       | Clear           | Clear           |                                                                                                    |
| Trap <i>n</i> Dst:    | None            | None            | Specifies the network destination for Trap Manager <i>n</i> .                                                    |
|                       | Def             | Def             |                                                                                                    |
|                       | Com             | Com             |                                                                                                    |
|                       | Modem           | Modem           |                                                                                                    |
|                       | FDL             | FDL             |                                                                                                    |
| Gen Trap:             | Disab           | Disab           | Specifies the general trap types to enable: WarmStart, Authentication Failure or both.                           |
|                       | Warm            | Warm            |                                                                                                    |
|                       | Auth            | Auth            |                                                                                                    |
|                       | Both            | Both            |                                                                                                    |
| Entp Trap:            | Enab            | Enab            | Specifies whether the EnterpriseSpecific trap type is enabled.                                                   |
|                       | Disab           | Disab           |                                                                                                    |
| Link Trap:            | Disab           | Disab           | Specifies the link trap type to enable: Trap on Link Up, Link Down, or both.                                     |
|                       | Up              | Up              |                                                                                                    |
|                       | Down            | Down            |                                                                                                    |
|                       | Both            | Both            |                                                                                                    |
| Trap I/F:             | NET             | NET             | When any link trap types are enabled, specifies which links to send traps for.                                   |
|                       | T1s             | T1s             |                                                                                                    |
|                       | Ports           | Ports           |                                                                                                    |
|                       | All             | All             |                                                                                                    |

# Notes

Free Manuals Download Website

http://myh66.com

http://usermanuals.us

http://www.somanuals.com

http://www.4manuals.cc

http://www.manual-lib.com

http://www.404manual.com

http://www.luxmanual.com

http://aubethermostatmanual.com

Golf course search by state

http://golfingnear.com

Email search by domain

http://emailbydomain.com

Auto manuals search

http://auto.somanuals.com

TV manuals search

http://tv.somanuals.com